# **QGIS Application - Bug report #12844 qgis master: python error opening SQL console in DB Manager**

*2015-05-28 09:59 AM - Giovanni Manghi*

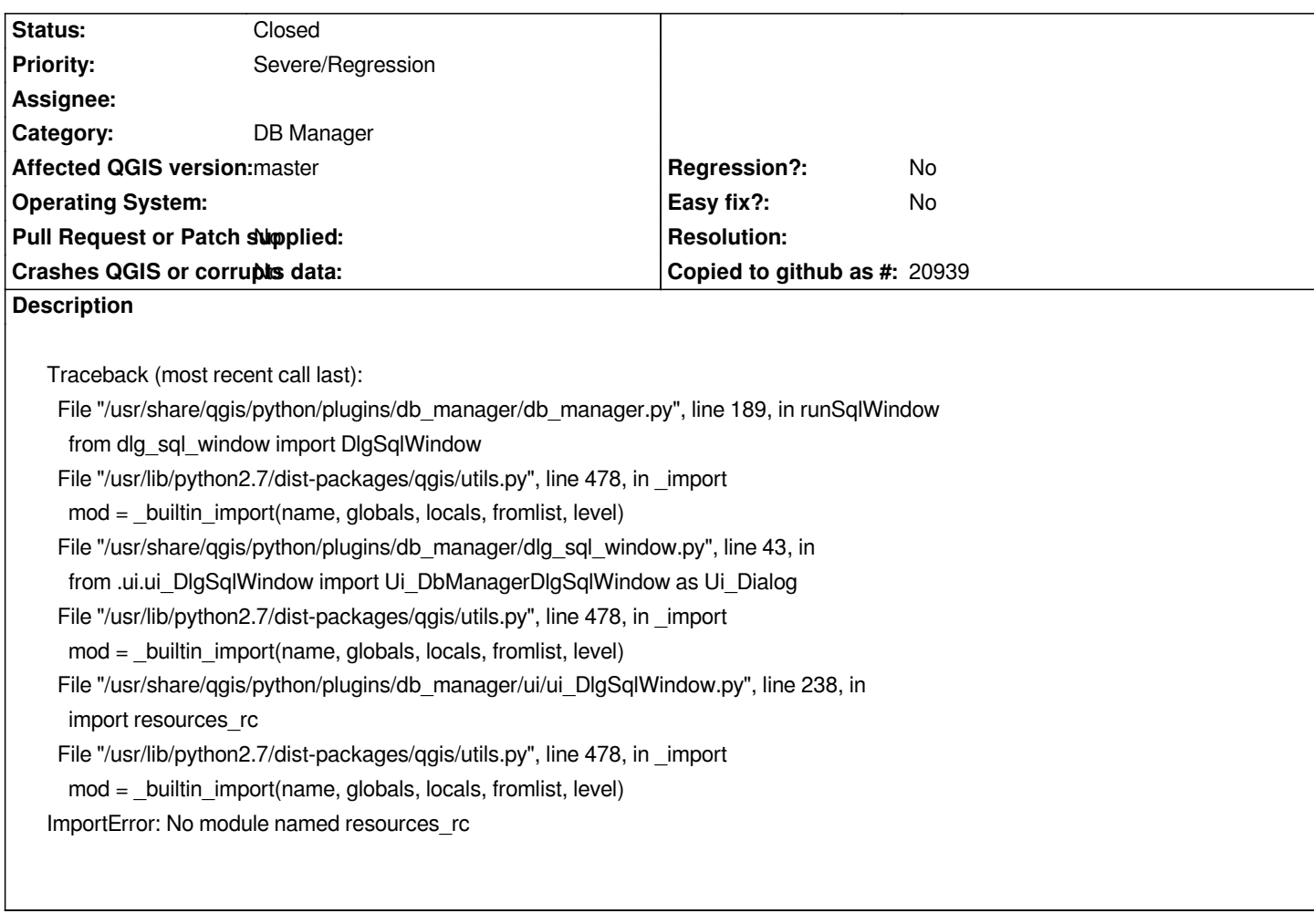

# **Associated revisions**

**Revision 6524080f - 2015-06-02 06:48 PM - Salvatore Larosa**

*[db manager] Fix #12844 - python error opening SQL Window*

### **History**

# **#1 - 2015-06-01 05:08 AM - Jürgen Fischer**

*- Status changed from Open to Feedback*

*Not reproducable with 1:2.9.0+git20150601+15ba006*

**#2 - 2015-06-01 05:29 AM - Saber Razmjooei**

*Still appears in commit:f1817d0.*

### **#3 - 2015-06-01 06:09 AM - Nathan Woodrow**

*Do you have a clean build? I don't see that here*

# **#4 - 2015-06-01 06:34 AM - Giovanni Manghi**

*Nathan Woodrow wrote:*

*Do you have a clean build? I don't see that here*

*yes, clean installations on both linux and windows. Still see the issue on the latest master installed with osgeo4w/nightly-build repo.*

# **#5 - 2015-06-01 06:34 AM - Giovanni Manghi**

*- Status changed from Feedback to Open*

#### **#6 - 2015-06-01 07:06 AM - Saber Razmjooei**

*yes, on a clean build from source.*

### **#7 - 2015-06-02 02:24 AM - Jürgen Fischer**

*- Status changed from Open to Feedback*

*Odd. Works for me with qgis-dev from OSGeo4W (2.9.0-88, 64bit or 2.9.0-85, 32bit, both commit:e295c1f) and from a nightly build (ie 1:2.9.0+git20150601+15ba006 on unstable) and from a fresh build ran from the build directory.*

#### **#8 - 2015-06-02 09:59 AM - Salvatore Larosa**

*- Status changed from Feedback to Closed*

*Fixed in changeset commit:"6524080f143ef86e9b4da0b99ce122e528936e39".*